## $<<$ Access

 $<<$  Access  $>$ 

, tushu007.com

- 13 ISBN 9787302183747
- 10 ISBN 7302183740

出版时间:2009-1

页数:341

PDF

更多资源请访问:http://www.tushu007.com

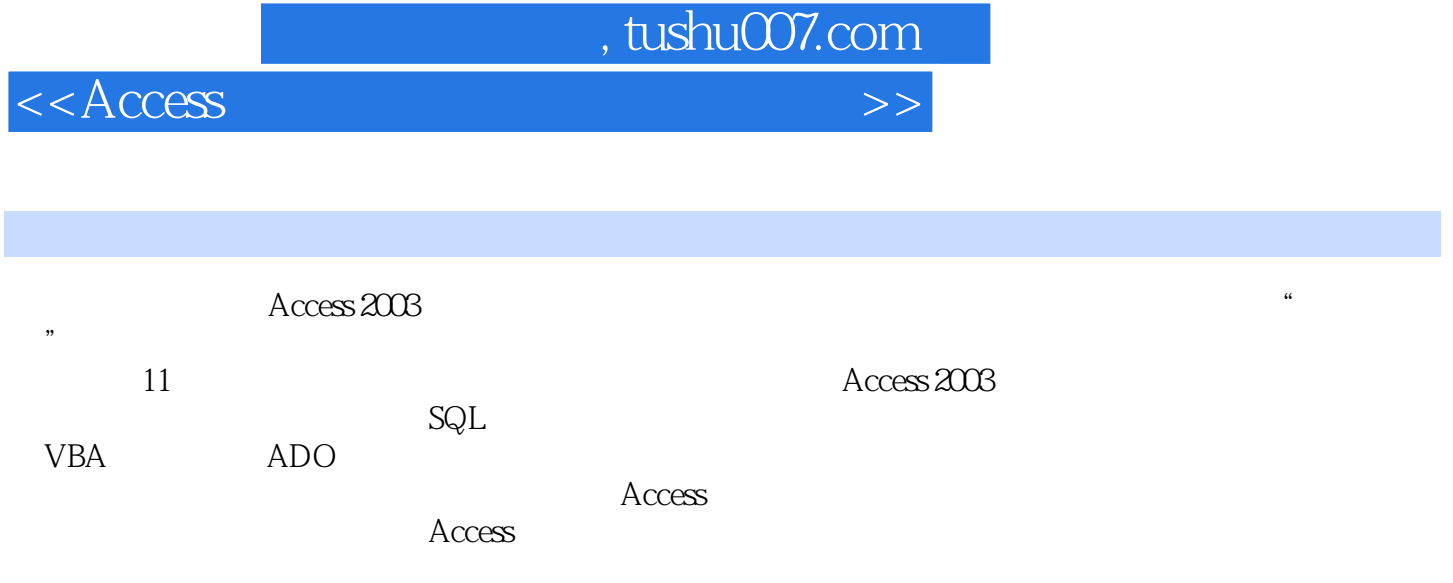

## $<<$ Access

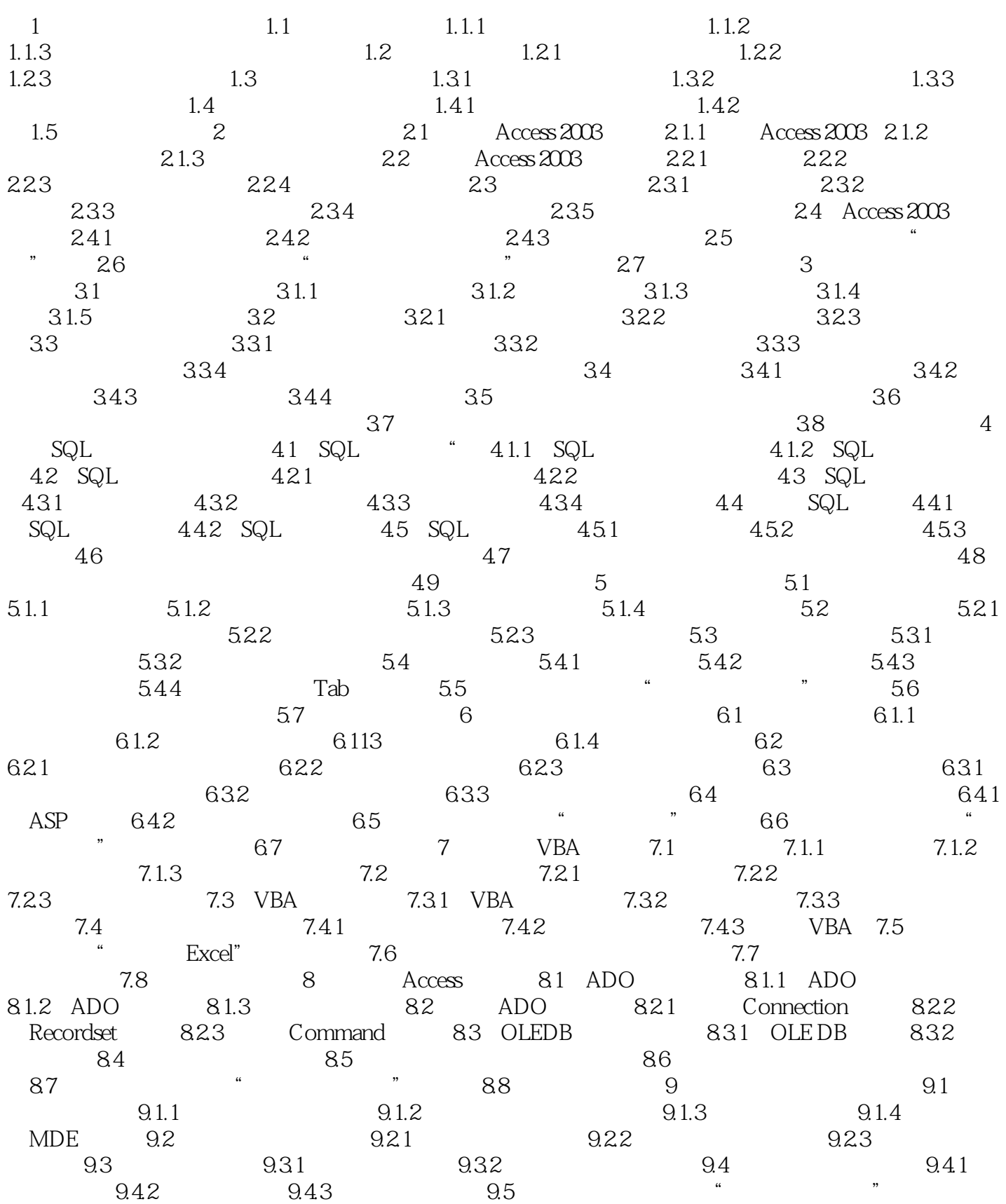

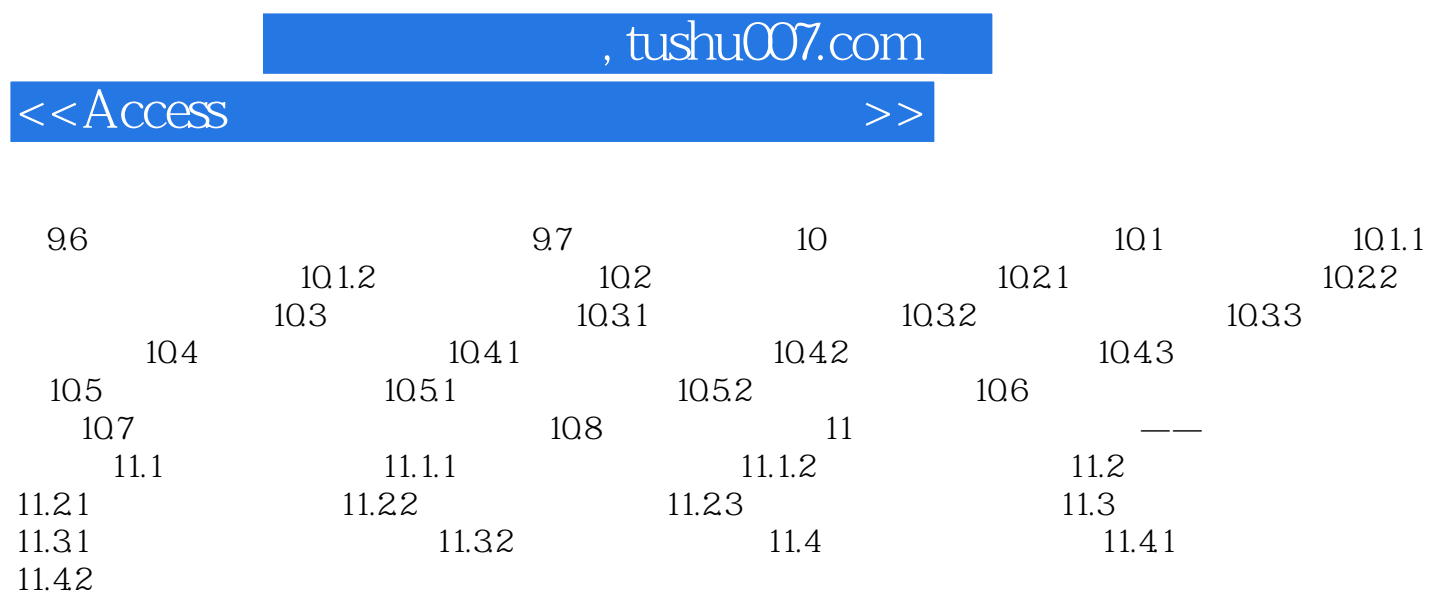

 $11.31$  11.32  $11.4$  11.41

## , tushu007.com

 $<<$ Access

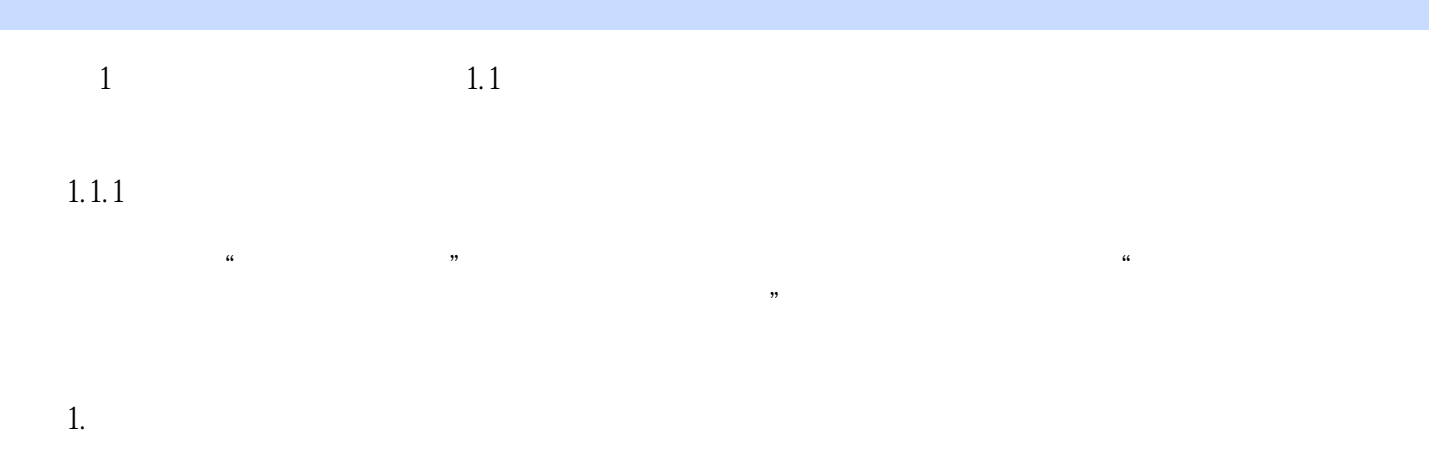

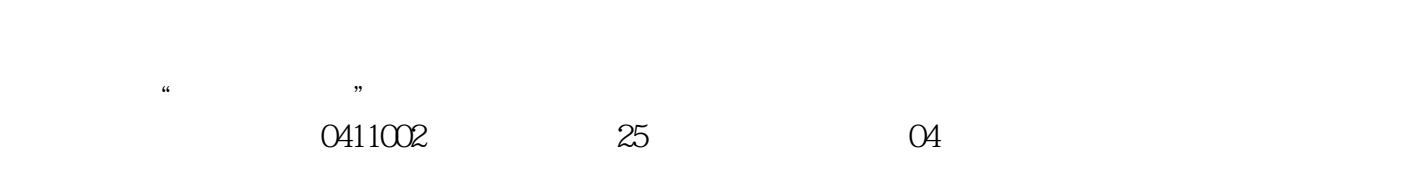

 $1-1$ 2.数据库(Database,DB) 从上述内容中可以理解数据库为存储在一起的相互有联系的数据

 $\kappa$  and  $\kappa$  and  $\kappa$ 在这个"仓库"中,数据被分门别类、有条不紊的保存。

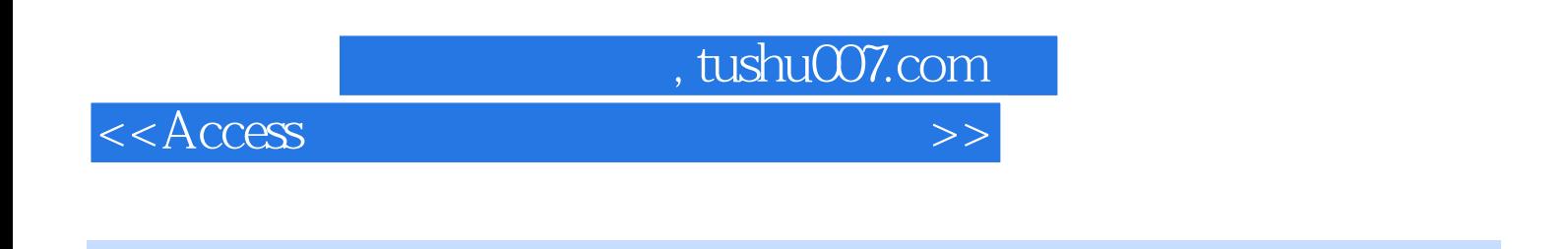

 $\rm\,Access$  and  $\rm\,Access$ 

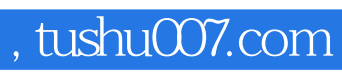

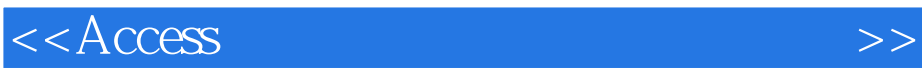

本站所提供下载的PDF图书仅提供预览和简介,请支持正版图书。

更多资源请访问:http://www.tushu007.com